### The University of Newcastle

## *Kerrie Mengersen*

*Introduction toBayesian Methods for QTL Analysis - 3*

*Armidale 2004*

#### Practical: using mixtures

- 1. Revise mixture modelling in WinBUGS
- 2. In a package *other than WinBUGS* ( your choice), write an algorithm and/or code for estimation of the means, variances and weights of a two-component Normal mixture

*Use Clair's data and examples*

## Mixture of 2 normals

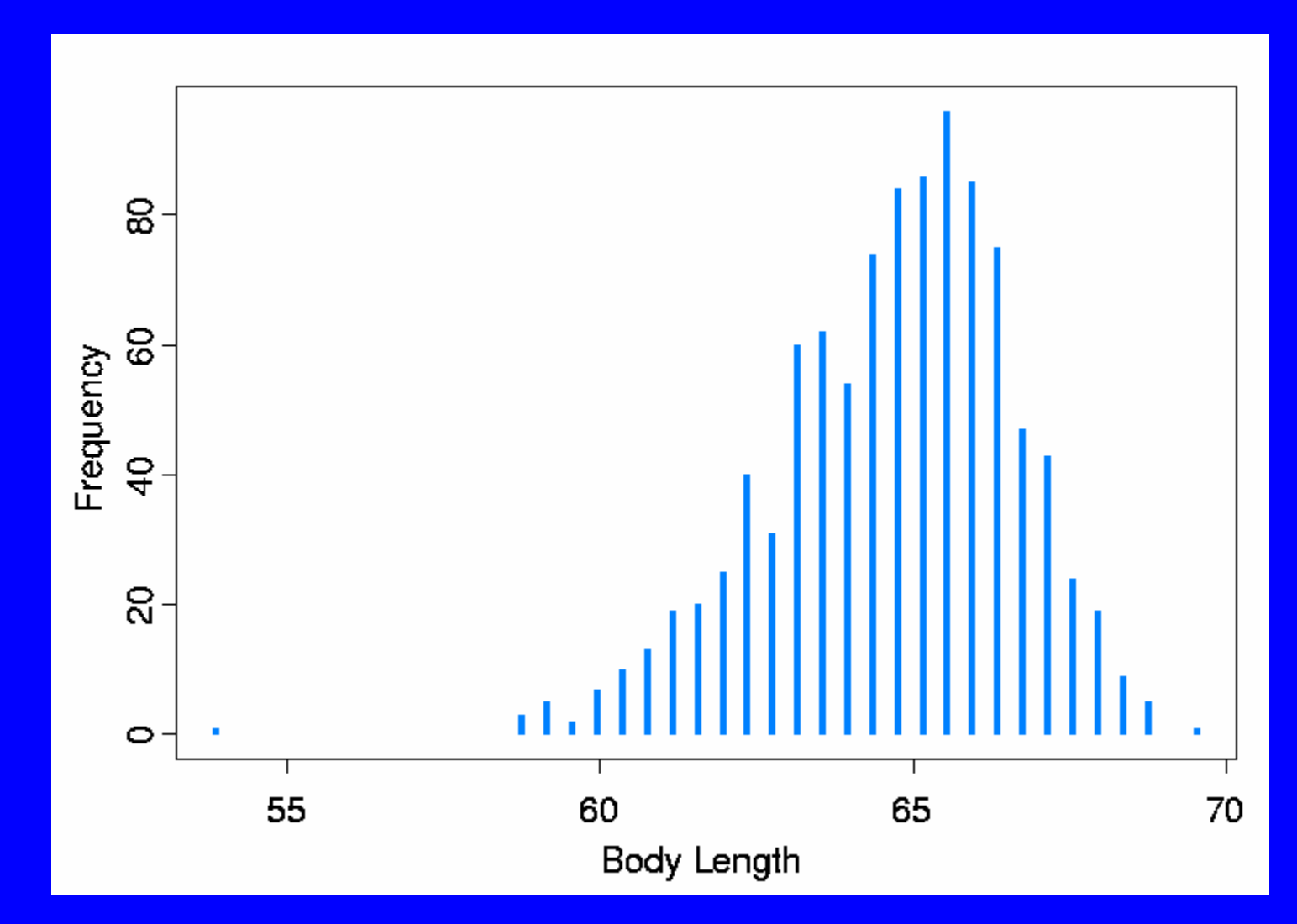

 $\overline{\text{Data}}$   $\rightarrow$  list(N = 1000, alpha = c(1, 1),

xi=c(62,66),y=c(53.85,58.75,58.75,58.75,59.15,59.15,59.15,59.15 ,59.15,59.55,59.55,59.95,59.95,59.95,59.95,59.95,59.95,59.95,60 .35,60.35,60.35,60.35,60.35,60.35,60.35,60.35,60.35,60.35,60.75 ,60.75,60.75,60.75,60.75,60.75,60.75,60.75,60.75,60.75,60.75,60 .75,60.75,61.15,61.15,61.15,61.15,61.15,61.15,61.15,61.15,61.15 ,61.15,61.15,61.15,61.15,61.15,61.15,61.15,61.15,61.15,61.15,61 .55,61.55,61.55,61.55,61.55,61.55,61.55,61.55,61.55,61.55,61.55 ,61.55,61.55,61.55,61.55,61.55,61.55,61.55,61.55,61.55,61.95,61 .95,61.95,61.95,61.95,61.95,61.95,61.95,61.95,61.95,61.95,61.95,61.95,61.95,61.95,61.95,61.95

etc

 $,$  Dim=c(1000,2))

Initial Values  $\rightarrow$  list(tau=c(1,1),mu=c(62,66)

```
model
{
  for(i in 1:N)\{y[i]~dnorm(newxi[i],newtau[i
    Tmp[i]<-Z[i,1]*1+Z[i,2]*2
    newxi[i]<-mu[Tmp[i]]
    newtau[i]<-tau[Tmp[i]]
    Z[i,1:2]~dmulti(lambda[],1)
    }
  lambda[1:2]~ddirch(alpha[])
  for(j in 1:2)\{mu[j]~dnorm(xi[j],nj[j])
  tau[j]~dgamma(3,6)
  sigma[j]<-1/sqrt(tau[j])
  nj[j]<-1/(5*tau[j])
  }
```
program Animal1886Image22 ! Program to implement Gibbs sampler ! Sheep 1886, Image 22.

use numerical libraries

Declare Subroutines ...............

Declare parameters .....................

Set hyperparameters in conjugate prior distributions Declare starting values Read in data ............................. Start Gibbs sampling ........................

do w=1,NIter

Calculate posterior probabilities for simulating zi Allocate vectors zi Calculate mj & ybar Update estimates of sigma & mu Update estimates of lambda call dirichlet(lambdaj(1,1:k),dvals,Numk) end program Animal1886Image22

subroutine dirichlet subroutine UpdateMean subroutine UpdateInvS2 subroutine GetMultinom

# Try mixture of 4 normals